#### **BAB III**

# **METODOLOGI PENELITIAN**

#### **A. Metodologi Penelitian**

Metode penelitian diperlukan guna memecahkan suatu permasalah yang sedang dihadapi. Metode yang digunakan dalam penelitian ini adalah metode deskritif analitik yang bertujuan untuk mendapatkan gambaran yang terjadi pada masa sekarang sesuai dengan pendapat Margono (2004 : 8) bahwa:

Penelitian deskriptif analitik berusaha memberikan gambaran dengan sistematik dan cermat mengenai permasalah yang sedang dihadapi pada saat sekarang dengan tujuan untuk(i) memecahkan masalah yang sedang dihadapi pada saat sekarang dan (ii) mengumpulkan data atau informasi untuk disusun, dijelaskan dan dianalisis.

Ciri-ciri metode deskriptif menurut Winarno Surakhmad (1998:140) adalah sebagai berikut :

- 1. Memusatkan diri pada pemecahan masalah-masalah yang ada pada masa sekarang pada masalah-masalah aktual.
- 2. Data yang dikumpulkan mula-mula disusun, dijelaskan dan kemudian dianalisa (karena itu metode ini sering disebut metode analitik).

### **B. Populasi dan Sampel Penelitian**

Setiap penelitian memerlukan data atau informasi dari sumber-sumber yang dapat dipercaya. Data dan informasi tersebut digunakan untuk menjawab masalah penelitian atau menguji hipotesis. Data diperoleh dari sejumlah populasi atau sampel penelitian.

### **1. Populasi.**

Populasi adalah "keseluruhan objek penelitian", (Suharsimi Arikunto 2002:108) sesuai dengan pendapat tersebut populasi dalam penelitian ini adalah seluruh mahasiswa Program Studi Kriya Tekstil FSRD ITB angkatan 2004 yang telah mengikuti mata kuliah tapestri sebanyak 30 orang.

### **2. Sampel**

Sampel yang digunakan dalam penelitian ini adalah sampel total, sesuai dengan pendapat Winarno Surakhmad (1998:127) "sampel yang jumlahnya sebesar populasi disebut sampel total". Sampel dalam penelitian ini adalah seluruh mahasiswa Program Studi Kriya Tekstil FSRD ITB angkatan 2004 yang telah mengikuti mata kuliah tapestri.

# **C. Teknik Pengumpulan Data Penelitian**

Alat pengumpulan data yang digunakan dalam penelitian ini adalah : 1. Tes

Tes menurut Suharsimi Arikunto (2002:53) adalah"alat atau prosedur yang digunakan untuk mengetahui atau mengukur sesuatu dalam suasana, dengan cara dan aturan-aturan yang sudah ditentukan". Tes dalam penelitian ini ditujukan untuk memperoleh data tentang hasil belajar tapestri sebagai variabel X yang dikuasai oleh mahasiswa Program Studi Kriya Tekstil. Alat yang digunakan mengetahui hasil belajar tapestri dalam penelitian ini berupa tes pilihan ganda untuk kognitif dan afektif serta tes perbuatan untuk psikomotor.

2. Angket.

Angket menurut Suharsimi Arikunto (2002:139) adalah "Sejumlah pertanyaan untuk memperoleh informasi dari responden dalam arti laporan tentang pribadinya dan hal-hal yang diketahuinya". Angket yang dimaksud dalam penelitian ini adalah sejumlah pertanyaan yang dirancang dalam bentuk pertanyaan tertulis berupa pertanyaan pilihan ganda yang ditujukan kepada mahasiswa Program Studi Kriya Tekstil memperoleh data tentang kesiapan membuka usaha tapestri sebagai variabel Y.

#### **D. Pengolahan Data Penelitian**

Pengolahan data dalam penelitian ini dilakukan dengan langkah-langkah sebagai berikut :

- 1. Verifikasi data yaitu pemeriksaan kelengkapan data dan pemilihan lembar jawaban yang benar dan salah untuk diolah lebih lanjut.
- 2. Pemberian skor jawaban dengan kriteria sebagai berikut :

a. Penskoran setiap jawaban tes hasil belajar tapestri; adalah skor untuk tes kemampuan kognitif yang benar adalah 1, jadi skornya adalah 1-0. Skor untuk kemampuan afektif adalah 1-5. Skor untuk kemampuan psikomotor, setiap option mendapatkan 1-5 skor.

- b. Penskoran setiap jawaban angket kesiapan membuka usaha tapestri berpedoman pada skala *likert,* yaitu jawaban diberi nilai tertinggi 5 dan terendah 1 dan dapat memilih lebih dari satu
- 3. Mentabulasi nilai dari setiap item jawaban responden untuk memperoleh skor mentah dari seluruh responden untuk variabel X dan Y, meliputi kegiatan sebagai berikut :
	- a. Mencatat skor mentah yang diperlukan dari tiap responden, baik variabel X atau variabel Y.

b. Mengubah skor mentah menjadi t-*score* dengan rumus :

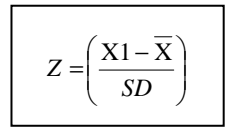

t*-score = 10.Z+50* (Nana Sudjana, 1989 : 141)

IDIKAN

- Keterangan :  $Z = Z - skor$  $X1 = Skor$  mentah  $\overline{X}$  = Rata-rata seluruh responden  $SD = Simpson$ gan baku
- c. Menghitung nilai rata-rata, simpangan baku dan varians dari setiap variabel untuk keperluan pengujian normalitas.
- d. Menghitung kuadrat terkecil dan mengelompokkan skor setiap variabel berdasarkan urutan, untuk keperluan perhitungan koefisien korelasi.
- e. Analisis dan penafsiran data dari pengujian hipotesis yang merupakan dasar dalam penarikan kesimpulan.
- 4. Menentukan rumus-rumus pengujian yang akan digunakan dalam pembuktian hipotesis penelitian melalui uji normalitas, distribusi frekuensi untuk kedua variabel, analisis regresi dengan mencari pasangan regresi linier, menguji kelinieran dan keberartian regresi, mencari koefisien korelasi dan koefisien determinasi.

# **E. Analisis Statistik**

Uji statistik yang digunakan dalam penelitian ini adalah sebagai berikut :

#### **1. Pengujian Instrumen Penelitian**

#### a. Validitas Instrumen

Validitas instrumen penelitian mempunyai tingkat kesahihan, ketepatan atau tidak sebagai alat ukur, yang dilakukan dengan cara mengkorelasikan skor yang ada pada butir soal dengan skor total uji validitas dalam penelitian ini menggunakan rumus korelasi *Product Moment,* sebagai berikut :

$$
\mathbf{r}_{xy} = \frac{\mathbf{n}(\Sigma XY) - (\Sigma X)(\Sigma Y)}{\sqrt{\left[\mathbf{n}\Sigma X^2 - (\Sigma X^2)\right]\left[\mathbf{n}\Sigma Y^2 - (\Sigma Y^2)\right]}}
$$

= (Suharsimi A, 2002, 243)

(Nana Sudjana, 1990 : 146)

Keterangan :

 $r_{xy}$  = Koefisien korelasi butir item  $\sum X$  = Jumlah skor butir item seluruh responden  $\sum Y$  = Jumlah skor total seluruh butir item dari seluruh responden  $n =$  Jumlah responden

Kemudian harga *r* yang diperoleh dari perhitungan diuji dengan menggunakan uji

*t-student* untuk mementukan signifikannya, dengan rumus sebagai berikut :

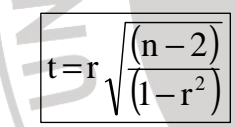

Keterangan :

 $t =$  Distribusi t-student

 $r = K$ oefisien korelasi butir item

n = Jumlah responden

Kriteria pengujian validitas adalah jika harga  $t_{hitung} > t_{table}$  pada taraf kepercayaan 99%, 95% dan 90% serta dk(derajat kebebasan) = n-2, maka item dikatakan signifikan atau valid.

Contoh hasil perhitungan validitas instrument hasil belajar tapestri (variabel X) no.1, hasil perhitungan diperoleh nilai r sebesar  $r_{xy} = 0.48$  dan setelah dilakukan uji-t diperoleh thitung sebesar 2,88. perolehan thitung bila dikonsultasikan dengan t<sub>tabe</sub> pada taraf kepercayaan 95% dengan dk=n-2 sebesar t<sub>tabel</sub> 1,70, maka item no 1 tes hasil belajar tapestri tersebut signifikan dan dinyatakan valid karena

 $t<sub>hitung</sub>$  (2,88) >  $t<sub>tablel</sub>$  (1,70). Contoh perhitungan uji validitas instrument no. 1 (variabel X) secara lengkap dapat dilihat pada lampiran pengolahan data.

 Setelah dilakukan pengujian terhadap variabel X semua item dinyatakan valid, begitu pula untuk variabel Y mengenai kesiapan membuka usaha tapestri semua item dinyatakan valid dengan tingkat kepercayaan 95% dan dk=n-2. b. Reliabilitas Instrumen

Reliabilitas instrumen dimaksudkan untuk mengetahui apakah suatu instrumen cukup dapat dipercaya atau tidak. Reliabilitas dalam penelitian ini menggunakan rumus *alpha*, karena skor instrumen merupakan rentangan nilai 1-5, sebagaimana yang dikemukakan oleh Suharsimi Arikunto (2002: 92) bahwa : "Rumus *alpha* digunakan untuk mencari reliabilitas instrumen yang skornya bukan 1 dan 0, misalnya angket atau soal bentuk uraian".

Rumus *alpha* yang digunakan sebagai berikut :

 $\overline{\phantom{a}}$  $\rfloor$ 1  $\mathbf{r}$ L  $\lceil \cdot \rceil$  $||1-$ 」 1 E L Г −  $=\frac{R}{1-1}\left|1-\frac{20}{\sigma^2}\right|$ t 2 b n σ σ 1  $k - 1$ k r

Keterangan :

 $r_n$  = Reliabilitas instrument  $k = Banvaknva$  item instrumen

 $\sum \sigma_b$ = Jumlah varians butir

 $\sigma_{\iota}$ = Jumlah varians total

Tolak ukur untuk menginterprestasikan derajat reliabilitas menggunakan bahan interpretasi nilai r dari JP. Guilfford (Sudjana, 1989: 87) sebagai berikut :

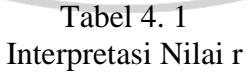

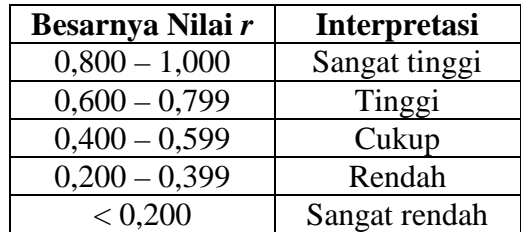

(Suharsimi A, 2002 : 171)

Kemudian harga *r* yang diperoleh dari perhitungan diuji dengan menggunakan uji *t-student* untuk menentukan signifikannya, dengan rumus sebagai berikut :

$$
t = r \sqrt{\frac{(n-2)}{(1-r^2)}}
$$

( Nana Sudjana,1990 : 146)

Keterangan :

 $t =$  Distribusi t-student  $r = K$ oefisien korelasi butir item n = Jumlah responden

Kriteria pengujian reliabilitas adalah jika harga  $t_{hitung} > t_{table}$  pada taraf kepercayaan 99%, 95% dan 90% serta dk(derajat kebebasan) = n-2, maka item dikatakan reliabel.

IDIRA

Contoh hasil perhitungan validitas instrument hasil belajar tapestri (variabel X) no.1, hasil perhitungan diperoleh nilai r sebesar  $r_n = 0.78$  dan setelah dilakukan uji-t diperoleh thitung sebesar  $6,62$ . perolehan thitung bila dikonsultasikan dengan t<sub>tabe</sub> pada taraf kepercyaan 95% dengan dk=n-2 sebesar t<sub>tabel</sub> 1,70, maka item no 1 tes hasil belajar tapestri tersebut signifikan dan dinyatakan reliabel karena t<sub>hitung</sub>  $(6,62) > t_{table} (1,70)$ .

 Variabel X dan variabel Y memiliki tingkat kepercayaan yang tinggi yaitu 0,600-0,799 sehingga dapat digunakans ebagai alat ukur dalam penelitian ini. Contoh perhitungan uji validitas instrument no. 1 (variabel X) secara lengkap dapat dilihat pada lampiran pengolahan data.

#### **2. Perhitungan Statistik Sederhana**

Perhitungan statistik sederhana dilakukan untuk mengolah data mengenai identitas responden dan data hasil belajar tapestri ditinjau dari kemampuan kognitif, dengan menggunakan rumus sebagai berikut :

$$
P = \frac{f}{n} \times 100\%
$$

(Nana Sudjana, 1990 : 131)

Keterangan :

 $P = J$ umlah persentase yang dicari

 $f =$ Banyaknya frekuensi yang muncul

n = Jumlah keseluruhan data responden

100% = Bilangan tetap

Data dapat ditafsirkan setelah dipersentase dengan menggunakan kriteria berdasarkan batasan-batasan yang dikemukakan oleh Moch Ali (1985 : 184) INDIA sebagai berikut :

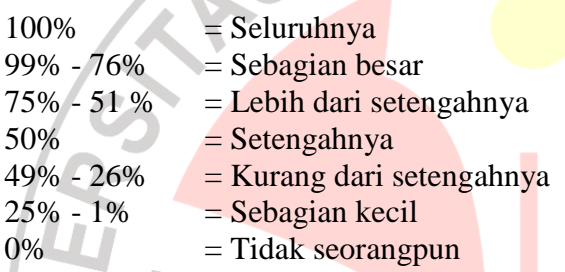

Keterangan : skor data yang ditafsirkan adalah skor data yang persentasenya

paling besar.

### **3. Uji Normalitas Data**

Uji normalitas dalam penelitian ini menggunakan uji normalitas Chi

kuadrat (χ). Langkah-langkah yang dilakukan adalah sebagai berikut :

a. Menentukan rentang skor (R), yaitu data terbesar dikurangi data terkecil.

b. Menentukan banyaknya kelas (Bk) interval dengan menggunakan aturan *stages*.

 $Bk = 1 + 3,3 \text{ Log } n$  (Sudjana, 2005 : 47)

Keterangan :  $Bk =$  Banyak kelas

 $n = J$ umlah data

c. Menentukan panjang kelas interval (P)

$$
P = \frac{\text{rentang (R)}}{\text{banyaknya kelas}} \tag{Sudjana,2001 : 47}
$$

### d. Membuat tabel distribusi frekuensi

#### e. Menghitung Mean (M) skor

$$
\overline{X} = \frac{\sum f_i . X_i}{\sum f_i}
$$
 (Nana Sudjana, 1990 :109)  
terangan :  
= Nilai rata-rata  
= Frekuensi yang sesuai dengan tanda kelas x  
= Tanda kelas interval

Keterangan :

- X *=* Nilai rata-rata
- $f\mathbf{i}$  = Frekuensi yang sesuai dengan tanda kelas x
- Xί *=* Tanda kelas interval
- f. Membuat tabel distribusi untuk harga-harga yang diperlukan dan uji Chikuadrat, yaitu :

1) Menentukan batas kelas interval

2) Menentukan angka baku (Z) dengan rumus :

$$
Z = \frac{\text{batas kelas interval} - \overline{X}}{S}
$$

(Sudjana, 2005: 47)

- 3) Menentukan batas luas tiap kelas interval (L) dengan menggunakan daftar F (luas di bawah lengkungan normal standar dari (O ke Z).
- 4) Menentukan batas luas kelas interval (L), dengan mengurangi luas Z oleh luas Z yang berdekatan jika tandanya sama, sedangkan jika tandanya berbeda maka ditambahkan.
- 5) Menentukan frekuensi yang diharapkan (Ei) dengan cara mengalikan luas kelas interval dengan jumlah sampel (n).

 $Ei = L x n$ 

6) Menghitung besarnya distribusi Chi-kuadrat dengan rumus :

$$
\chi^2 = \sum \left[ \frac{(f_o - f_e)^2}{f_e} \right]
$$

#### ( Nana Sudjana , 1990 : 129)

Kriteria pengujian normalitas adalah data berdistribusi normal jika  $\chi^2$ <sub>hitung</sub>  $< \chi^2$ <sub>tabel</sub>, dengan derajat kebebasan (dk = d-3) dengan taraf nyata  $\alpha$  = 0,05 begitu juga sebaliknya data berdistribusi tidak normal jika  $\chi$  hitung  $< \chi^2$ tabel, <sup>j</sup>ika pada uji normalitas diketahui kedua variabel X dan Y berdistribusi normal, maka uji statistik yang digunakan adalah uji statistik parametrik. Sebaliknya jika salah satu atau kedua variabel X dan Y berdistribusi tidak normal maka analisis non-parametrik.

## **4. Pengujian Linieritas Regresi**

Linieritas regresi digunakan untuk mengetahui adanya hubungan fungsional antara sebuah variabel predikator (bebas) atau variabel yang memberikan sumbangan dilambangkan dengan X, dengan variabel kriterium (terikat) atau variabel yang memperoleh sumbangan dilambangkan dengan Y.

Syafarudin Siregar (2001:160) mengemukakan bahwa, "Analisis regresi linier sederhana dilakukan apabila jenis variabelnya (variabel bebas dan variabel terikat) yang didefinisikan dengan jelas". Persamaan regresi sederhana adalah :  $\hat{Y} = a + bX$  dimana harga a dan b diperoleh dari :

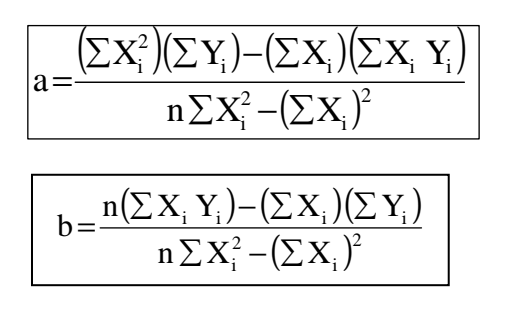

(Sudjana, 2005 : 315)

Variabel bebas sebagai variabel X dalam penelitian ini adalah hasil belajar tapestri, sedangkan variabel Y yaitu kesiapan membuka usaha tapestri, untuk menguji linieritas regresi, dilakukan langkah-langkah sebagai berikut :

- 1. Menghitung rata-rata jumlah kuadrat (RJK) dari masing-masing sumber variabel.
- 2. Membuat tabel analisis (ANAVA)
- 3. Memasukkan harga-harga dari perhitungan rata-rata jumlah kuadrat (RJK) ke dalam daftar ANAVA.

Perolehan hasil penelitian regresi linieritas diuji dengan menggunakan uji *Fisher*, dengan maksud untuk mengetahui tingkat keberartian perolehan persamaan linieritas, rumus yang digunakan yaitu :

$$
F = \frac{S^2 (rc)}{S^2 (E)}
$$

(Suharsimi, 2002 : 293)

Kriteria pengujian : jika *Fhitung* < *Ftabel* maka linieritas data signifikan atau berarti

pada taraf kepercayaan 95%.

# **5. Pengujian Hipotesis**

Pengujian hipotesis dilakukan dengan menggunakan rumus Korelasi *Product Moment* dari Pearson.

$$
\mathbf{r}_{\text{xy}} = \frac{\mathbf{n}(\sum XY) - (\sum X)(\sum Y)}{\sqrt{\left[\mathbf{n}\sum X^2 - (\sum X)^2\right]\left[\mathbf{n}\sum Y^2 - (\sum Y)^2\right]}}
$$
 (Suharsimi, 2002:243)

Jika data yang tidak berdistribusi normal, maka pengolahan data dilakukan dengan menggunakan rumus Rank Spearman sebagai berikut :

$$
r = \frac{1 - 6\sum b_i^2}{n(n^2 - 1)}
$$

(Sudjana, 2005 : 150)

Keterangan :  $\sum b_i$  = Jumlah beda ranking antara variabel X dan variabel Y n = Jumlah responden

Kriteria penafsiran koefisien korelasi menurut J.P Guilford (Sudjana, 1978 : 87),

sebagai berikut :

 $0.80 \leq r_{xy} < 1.00$ : Sangat tinggi  $0.60 \leq r_{xy} < 0.80$ : Tinggi  $0.40 \leq r_{xy} < 0.60$ : Cukup  $0.20 \leq r_{xy} < 0.40$  : Rendah  $0.00 < r_{xy} < 0.20$ : Sangat rendah

Harga r yang diperoleh dari perhitungan koefisien korelasi harus diuji tingkat signifikansinya yaitu dengan menggunakan rumus uji statistik *t-student* sebagai berikut :

DIKAN

$$
t = r \sqrt{\frac{(n-2)}{(1-r^2)}}
$$

(Nana Sudjana, 1990 : 146)

Keterangan : t : Uji signifikansi korelasi r : Koefisien korelasi

n : Jumlah responden

Kriteria pengujian hipotesis : tolak hipotesis nol (H<sub>o</sub>) apabila  $t_{hitung} > t_{label}$  pada

taraf kepercayaan 95%.

# **6. Menghitung Koefisien Determinasi**

Menghitung koefisien determinasi adalah untuk mengetahui besarnya persentase pengaruh variabel satu terhadap yang lainnya, digunakan koefisien determinasi

(KD) dengan rumus :

KD*=*r <sup>2</sup> x100%

(Sudjana, 2005 : 369)

Keterangan :

 $KD$  : Koefisien determinasi<br> $r<sup>2</sup>$  : Koefisien Korelasi

: Koefisien Korelasi

Dengan demikian, peneliti dapat menafsirkan harga koefisien determinasi (KD) yang diperoleh dalam teknik pengujian statistik melalui modifikasi berdasarkan pada kriteria penafsiran indeks korelasi dari Syafarudin Siregar (2001:232), menjadi kriteria penafsiran indeks koefisien determinasi, yakni :

 $80,00 <$ KD  $< 100,00\% =$  sangat besar  $60,00 \leq K D < 80,00\% = \text{besar}$  $40,00 <$ KD  $< 60,00\% =$  cukup  $20,00 <$ KD  $< 40,00\%$  = kecil  $00,00 \leq K D < 20,00\% =$ sangat kecil

# **F. Prosedur Penelitian**

Langkah-langkah yang dilaksanakan dalam penelitian ini dibagi menjadi 3

IKAN

AKAR

tahap, yaitu : tahap persiapan, pelaksanaan dan pengolajan data.

### **1. Tahap Persiapan**

Tahap persiapan meliputi :

a. Melakukan pengamatan lapangan dan mempelajari buku-buku sumber sebagai

acuan untuk membuat outline.

- b. Pemilihan masalah dan merumuskan masalah.
- c. Pembuatan outline penelitian.
- d. Pengajuan dosen pembimbing.
- e. Proses bimbingan.
- f. Penyusunan instrument penelitian.
- g. Seminar 1.
- h. Uji coba instrument penelitian.

### **2. Tahap Pelaksanaan**

Setelah seminar I dilaksanakan, hasil perbaikan dan desain skripsi disetujui,maka dilaksanakan tahap pelaksanaan sebagi berikut :

- a. Penyebaran instrument penelitian.
- b. Pengumpulan kembali instrument penelitian.
- c. Pengecekkan data den pengolahan data penelitian.
- d. Penyusunan pengolahan data dan pembahasan penelitian.
- e. Pembuatan kesimpulan, implikasi dan rekomedasi.
- f. Seminar II
- **3. Tahap Penyelesaian**

**CARDINAL** 

Skripsi yang telah disetujui digandakan dan disebarkan kepada dosenл

TAKA K

dosen penguji

4